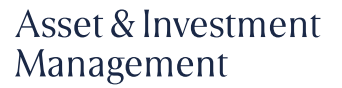

# **Morning**<br>Capital

## Cookie policy

La presente cookie policy contiene informazioni importanti sulle diverse tipologie di cookie che potrebbero essere installati sui tuoi dispositivi quando visiti il sito [www.morningcapital.eu.](http://www.morningcapital.eu/) Secondo il Regolamento europeo per la protezione dei dati personali 2016/679, i cookie costituiscono dati personali quando possono essere associati ad un dispositivo e, pertanto, ad una persona identificabile.

Cosa sono i Cookie

I Cookie sono piccoli file di testo che i siti visitati inviano al terminale (Pc, tablet, smartphone, notebook), che vengono memorizzati, per poi essere ritrasmessi agli stessi siti alla visita successiva. Esistono diversi cookie che contengono informazioni diverse (es. autenticazione di informazioni informatiche, monitoraggio di sessioni, memorizzazione di preferenze per l'invio di messaggi pubblicitari, etc.). Ogni cookie, a sua volta, contiene diversi dati (es. il nome del server da cui proviene, un identificatore numerico, etc.).

Tali dati possono rimanere nel dispositivo dell'utente per diversi periodi di tempo, come una sessione del browser, qualche ora, diversi giorni o periodi più lunghi.

Sono usati per eseguire autenticazioni informatiche, monitoraggio di sessioni e memorizzazione di informazioni sui siti. Nel corso della navigazione su un sito, l'utente può ricevere sul suo terminale anche Cookie che sono inviati da siti o da web server diversi (c.d. " terze parti" ), sui quali possono risiedere alcuni elementi (quali, ad esempio, immagini, mappe, suoni, specifici link a pagine di altri domini) presenti sul sito che lo stesso sta visitando.

Morning Capital S.r.l Sede legale: 20149 Milano Via Aldo Rossi, 4 T+39 02 89835811 info@morningcapital.eu morningcapital.eu

P.IVA, C.F. e Registro delle imprese di Milano Monza Brianza Lodi 08783940151 Capitale Sociale 104.000 euro i. v.

Sedi operative:

10121 Torino Corso Matteotti 32/A T+39 011 5096081

16121 Genova Via Degli Orefici 7 T+39 010 567081 00187 Roma Via Abruzzi 2/4 T+39 06 8842347

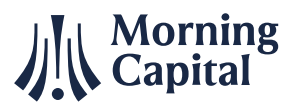

Il sito di Morning Capital S.r.l. utilizza Cookie TECNICI (WordPress). Questi Cookie permettono all'utente un agevole utilizzo del sito ed un più facile reperimento delle informazioni, semplificando la connessione e le trasmissioni di dati tra utente e sito. Servono ad effettuare la navigazione o a fornire un servizio richiesto dall'utente. Non sono utilizzati per scopi ulteriori. I cookie tecnici sono necessari per il corretto funzionamento del sito. Senza il ricorso a tali cookie, alcune operazioni non potrebbero essere compiute o sarebbero più complesse e/o meno sicure. Pertanto, i cookie tecnici risultano indispensabili. I cookie tecnici non richiedono il consenso dell'utente in quanto sono necessari per il corretto funzionamento del sito. In particolare, utilizziamo Cookie di navigazione o di sessione temporanei e permanenti che garantiscono la normale navigazione e fruizione del sito web permettendo, ad esempio, di salvare informazioni inerenti alla navigazione, a memorizzare dati per mantenere la sessione di navigazione attiva e/o salvare informazioni inerenti alle impostazioni " full screen" on/off nella navigazione del sito.

#### Cookie ANALYTICS di TERZE PARTI

Usiamo inoltre Cookie analitici (Google Analytics) per raccogliere informazioni sull'utilizzo del nostro sito. Tali Cookie, assimilabili ai Cookie tecnici, sono trattati in forma aggregata per monitorare le aree del sito maggiormente visitate, migliorare i contenuti del sito, facilitarne l'uso da parte dell'utente e monitorare il corretto funzionamento del sito. I Cookies analytics utilizzati sono impostati da un sito web diverso da quello che l'utente sta visitando. Questo perché su ogni sito possono essere presenti elementi (immagini, mappe, suoni, specifici link a pagine web di altri do-

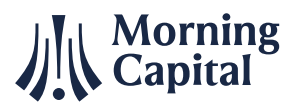

mini, ecc.) che risiedono su server diversi da quello del sito visitato. Consentiamo a terze parti di utilizzare sul nostro sito web i Cookie analitici al fine di salvare informazioni, in forma anonima, propedeutiche alla composizione di report relativi alla navigazione nel sito.

Per accedere all'informativa delle terze parti clicca sul seguente link: [clicca](https://www.google.it/policies/privacy/partners/) qui.

Se non desideri che i tuoi dati vengano utilizzati da Google Analytics, puoi installare il componente aggiuntivo del browser secondo le modalità descritte da Google ai seguenti indirizzi:

<https://support.google.com/analytics/answer/181881?hl=it> <https://tools.google.com/dlpage/gaoptout>

L'installazione di questo componente aggiuntivo impedisce al codice JavaScript di Google Analytics (ga.js e dc.js), in esecuzione su un sito web, di condividere le informazioni con Google Analytics sulla tua attività quando visiti il nostro sito.

I Cookie e le impostazioni del browser

Ti informiamo che puoi autorizzare, limitare o bloccare i Cookie attraverso le impostazioni del browser, tuttavia, se imposterai il tuo dispositivo in modo da rifiutare i Cookie tecnici o di navigazione, alcuni servizi del sito potrebbero non essere visualizzati correttamente o funzionare in maniera non ottimale. In questa sezione trovi le informazioni per disattivare i Cookie sui browser più comuni.

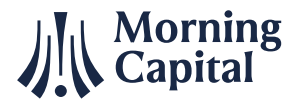

Se il tuo browser non si trova nell'elenco sotto riportato, ti preghiamo di consultare le istruzioni riportate sul tuo browser in merito alla gestione dei Cookie.

#### Altri Cookie di TERZE PARTI

### Google Maps

Google Maps è un servizio di visualizzazione di mappe gestito da Google Inc. che permette a questo Sito di indicare il luogo dove si trova l'azienda. Privacy Policy - [https://policies.google.com/pri](https://policies.google.com/privacy?hl=it&gl=it)[vacy?hl=it&gl=it](https://policies.google.com/privacy?hl=it&gl=it)

### Eliminare o disattivare i Cookie

Fatta eccezione per i Cookie tecnici strettamente necessari alla normale navigazione, il conferimento dei Dati è rimesso alla volontà dell'Utente che decide di navigare sul sito dopo aver preso visione dell'informativa breve contenuta nell'apposito banner e di usufruire dei servizi di terze parti che comportano l'installazione di Cookie. L'Utente può quindi evitare l'installazione dei Cookie mantenendo il banner o attraverso le apposite funzioni disponibili sul proprio browser o in questa policy. L'Utente può gestire le preferenze relative ai Cookie direttamente all'interno del suo browser ed impedire che terze parti possano installarne.

È importante che l'Utente sappia che disabilitando tutti i Cookie, il funzionamento di questo Sito potrebbe essere compromesso.

Ciascun browser presenta procedure diverse per la gestione delle impostazioni.

L'Utente può ottenere istruzioni specifiche attraverso i link sottostanti.

# **Morning**<br>Capital

#### Asset & Investment Management

Eliminare/disattivare i cookie con Chrome al seguente indirizzo: [http://support.google.com/chrome/bin/answer.py?hl=it&an](http://support.google.com/chrome/bin/answer.py?hl=it&answer=95647)[swer=95647](http://support.google.com/chrome/bin/answer.py?hl=it&answer=95647)

Eliminare/disattivare i cookie di Mozilla Firefox al seguente indirizzo:

<http://support.mozilla.com/it/kb/Eliminare%20i%20cookie> Eliminare/disattivare i cookie con Explorer al seguente indirizzo: [http://windows.microsoft.com/it-IT/windows-vista/Delete-your-In](http://windows.microsoft.com/it-IT/windows-vista/Delete-your-Internet-cookies)[ternet-cookies](http://windows.microsoft.com/it-IT/windows-vista/Delete-your-Internet-cookies)

Eliminare/disattivare i cookie con Safari al seguente indirizzo : <http://support.apple.com/kb/PH5042> Eliminare/disattivare i cookie con Opera al seguente indirizzo: <http://www.opera.com/browser/tutorials/security/privacy/> Eliminare/disattivare i cookie iOS al seguente indirizzo:

<https://support.apple.com/it-it/HT201265>

Modulo di contatto

Contact Form 7: plugin per WordPress Sviluppatore: Contact Form 7 Finalità: Contattare l'utente Dati personali raccolti: Nome, cognome, e-mail, telefono, messaggio.

Privacy policy: L'utente, compilando con i propri dati il modulo di contatto, acconsente al loro utilizzo per rispondere alle richieste di informazioni, di preventivo, o di qualunque altra natura indicata dall'intestazione del modulo.

Pulsanti e widget di social network

I social button sono i " pulsanti" presenti sul sito che raffigurano le

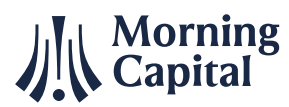

icone di social network (es. Facebook, LinkedIn, YouTube, Twitter, etc.) che ti consentono di interagire con un " click" direttamente con le piattaforme social.

I social button presenti su questo sito sono dei link che rinviano agli account di MC sui social network raffigurati. Tramite l'utilizzo di tali pulsanti non sono, peraltro, installati sul sito cookie di terze parti.

Si riportano comunque i link ove l'utente può prendere visione dell'informativa privacy relativa alla gestione dei dati da parte dei social network a cui i pulsanti rinviano:

Linkedin: <https://www.linkedin.com/legal/cookie-policy>

Ultimo aggiornamento: maggio 2021